# Model Predictive Control with integral action

David Di Ruscio

Telemark Institute of technology N-3914 Porsgrunn, Norway Fax: +47 35 57 52 50 Tel: +47 35 57 51 68 E-mail: David.Di.Ruscio@hit.no

# **1** Problem formulation

Given a process model

$$x_{k+1} = Ax_k + Bu_k + v, (1)$$

$$y_k = Dx_k + w, (2)$$

where  $x_k \in \mathbb{R}^n$  is the state vector,  $u_k \in \mathbb{R}^r$  is the control input vector,  $y_k \in \mathbb{R}^m$  is the output (measurement) vector, and A, B and D are known system matrices of appropriate dimensions. The disturbances v and w are both unknown, i.e., v is an unknown constant or slowly varying process disturbance, and w are an unknown constant or slowly varying measurements noise vector.

We will study the MPC controller subject to the following performance index,

$$J_{k} = \frac{1}{2} \sum_{i=1}^{L} ((y_{k+i} - r_{k+i})^{T} Q_{i} (y_{k+i} - r_{k+i}) + \Delta u_{k+i-1}^{T} P_{i} \Delta u_{k+i-1}), \qquad (3)$$

where  $\Delta u_k = u_k - u_{k-1}$  and  $r_k$  is a reference signal and  $Q_i$  and  $P_i$  are symmetric positive semidefinite weighting matrices of appropriate dimensions. For finite prediction horizon L, then  $Q_L$  may be chosen as the solution to Riccati equation of the problem to ensure closed loop nominal stability.

The above MPC objective criterion may be written in more compact form as

$$J_{k} = (y_{k+1|L} - r_{k+1|L})^{T} Q(y_{k+1|L} - r_{k+1|L}) + \Delta u_{k|L}^{T} P \Delta u_{k|L},$$
(4)

where  $Q \in \mathbb{R}^{Lm \times Lm}$  is a block diagonal matrix with  $Q_i \forall i = 1, ..., L$  on the block diagonal.  $P \in \mathbb{R}^{Lr \times Lr}$  is defined similar with  $P_i \forall i = 1, ..., L$  on the block diagonal.

# 2 Problem solution

In order to solve the MPC optimal control problem we need a model which is independent of the unknown disturbances. For the sake of generality we are focusing on state space modelling. From the state Equation (1) we have

$$\Delta x_{k+1} = A \Delta x_k + B \Delta u_k, \tag{5}$$

where  $\Delta x_k = x_k - x_{k-1}$ . From the measurement Equation (2) we have

$$y_k = y_{k-1} + D\Delta x_k. ag{6}$$

Augmenting (5) with (6) gives the state space model

$$\underbrace{\begin{bmatrix} \Delta x_{k+1} \\ y_k \end{bmatrix}}_{\left[\begin{array}{c} \Delta x_{k+1} \\ y_k \end{array}\right]} = \underbrace{\begin{bmatrix} A & 0_{n \times m} \\ D & I_{m \times m} \end{bmatrix}}_{\left[\begin{array}{c} \Delta x_k \\ y_{k-1} \end{bmatrix}} + \underbrace{\begin{bmatrix} B \\ 0_{m \times r} \end{bmatrix}}_{\left[\begin{array}{c} \Delta u_k \\ 0_{m \times r} \end{bmatrix}} \Delta u_k,$$
(7)

$$y_k = \overbrace{\left[\begin{array}{cc} D & I_{m \times m} \end{array}\right]}^{\widetilde{D}} \overbrace{\left[\begin{array}{c} \Delta x_k \\ y_{k-1} \end{array}\right]}^{\widetilde{x}_k}.$$
(8)

Hence, we have a strictly proper state space model of the form

$$\tilde{x}_{k+1} = \tilde{A}\tilde{x}_k + \tilde{B}\Delta u_k, \tag{9}$$

$$y_k = \tilde{D}\tilde{x}_k. \tag{10}$$

The state space model (7), (8) or (9), (10) may be used to define a Prediction Model of the form

$$y_{k+1|L} = p_L + F_L \Delta u_{k|L},\tag{11}$$

where

$$p_L = O_L \tilde{A} \tilde{x}_k, \tag{12}$$

$$F_L = \begin{bmatrix} O_L \tilde{B} & H_L^d \end{bmatrix}, \tag{13}$$

and where  $O_L$  is the extended observability matrix of the pair  $\tilde{A}, \tilde{D}$  and  $H_L$  the Toepliz matrix of impulse response matrices  $\tilde{D}\tilde{A}^{i-1}\tilde{B} \in \mathbb{R}^{mL \times (L-1)r}$ .

The performance index can be written as

$$J_k = \Delta u_{k|L}^T H \Delta u_{k|L} + 2f^T \Delta u_{k|L} + J_0 \tag{14}$$

where

$$H = F_L^T Q F_L + P, (15)$$

$$f = F_L^T Q(p_L - r_{k+1|L}). (16)$$

The unconstrained future MPC controls is then given by

$$\Delta u_{k|L} = -H^{-1}f. \tag{17}$$

# 3 Constraints

It make sense to specify input rate of constraints, i.e.

$$\Delta u_{\min} \le \Delta u_{k|L} \le \Delta u_{\max} \tag{18}$$

and input amplitude constraints, i.e.

$$u_{\min} \le u_{k|L} \le u_{\max}.\tag{19}$$

Using the relationship

$$u_{k|L} = S\Delta u_{k|L} + cu_{k-1} \tag{20}$$

we find that the constraints may be written as the linear matrix inequality

$$\mathcal{A}\Delta u_{k|L} \le b_k,\tag{21}$$

where

$$\mathcal{A} = \begin{bmatrix} I \\ -I \\ S \\ -S \end{bmatrix}$$
(22)

and

$$b_{k} = \begin{bmatrix} \Delta u_{\max} \\ -\Delta u_{\min} \\ u_{\max} - cu_{k-1} \\ -u_{\min} + cu_{k-1} \end{bmatrix}$$
(23)

### 3.1 Constant references and large prediction horizon

We will here discuss a special case which leads to an particular simple solution to the optimal control problem. Considder the case where the references are constant, i.e., and that the prediction horizon is large or infinite. Then we may use the LQ index

$$J_{i} = \frac{1}{2} \sum_{k=i}^{\infty} ((y_{k} - r)^{T} Q(y_{k} - r) + \Delta u_{k}^{T} P \Delta u_{k}).$$
(24)

If r is a non-zero constant reference then the measurements Equation (25) can be written as

$$y_k - r = y_{k-1} - r + D\Delta x_k. \tag{25}$$

The state and output Equations (7) and (8) can then be rewritten as

$$\overbrace{\left[\begin{array}{c}\Delta x_{k+1}\\y_{k}-r\end{array}\right]}^{\tilde{x}_{k+1}} = \overbrace{\left[\begin{array}{c}A&0_{n\times m}\\D&I_{m\times m}\end{array}\right]}^{\tilde{A}} \overbrace{\left[\begin{array}{c}\Delta x_{k}\\y_{k-1}-r\end{array}\right]}^{\tilde{x}_{k}} + \overbrace{\left[\begin{array}{c}B\\0_{m\times r}\end{array}\right]}^{\tilde{B}} \Delta u_{k},$$
(26)

$$\underbrace{\tilde{y}_{k}}_{y_{k}-r} = \underbrace{\left[\begin{array}{cc} \tilde{D} & I_{m \times m} \end{array}\right]}_{\left[\begin{array}{c} \Delta x_{k} \\ y_{k-1}-r \end{array}\right]} \underbrace{\left[\begin{array}{c} \Delta x_{k} \\ y_{k-1}-r \end{array}\right]}.$$
(27)

Hence, we have a strictly proper state space model of the form

$$\tilde{x}_{k+1} = \tilde{A}\tilde{x}_k + \tilde{B}\Delta u_k, \qquad (28)$$

$$\tilde{y}_k = D\tilde{x}_k \tag{29}$$

The state space model (26) and (27) with the performance index (3) defines a standard LQ optimal control problem. The optimal control is of the form

$$\Delta u_k = \begin{bmatrix} G_1 & G_2 \end{bmatrix} \begin{bmatrix} \Delta x_k \\ y_{k-1} - r \end{bmatrix},$$
(30)

which can be rewritten as

$$u_k = u_{k-1} + G_1 \Delta x_k + G_2 (y_{k-1} - r).$$
(31)

The LQ optimal controller (30) gives y = r in steady state since the closed loop system is stable due to the properties of the LQ optimal controller. The states are seldom measured in practice. In this case we can use a state observer to define the deviation state  $\Delta x_k$ . However, another solution is to define  $\Delta x_k$  in terms of some past and known outputs  $\dots, y_{k-1}, y_k$  and some known inputs  $\dots, u_{k-1}$  and the model matrices A, B and D.

### 4 Numerical examples

#### Example 4.1 (Isothermal chemical reactor)

A chemical isothermal reactor can be modeled as

$$\dot{x}_1 = \frac{u_1}{V}(u_2 - x_1) - skx_1^2, \tag{32}$$

$$\dot{x}_2 = -\frac{u_1}{V}x_2 + kx_1^2, \tag{33}$$

where V = 1, k = 1 and s = 2. The steady state control variables  $u_1^s = 10$  and  $u_2^s = 1$  gives the steady states  $x_1^s = 0.8541$  and  $x_2^s = 0.0729$ . Linearizing around steady state gives the linear model

$$\Delta \dot{x} = A_c \Delta x + B_c \Delta u, \tag{34}$$

where  $\Delta x = x - x^s$  and  $\Delta u = u - u^s$  and

$$A_{c} = \begin{bmatrix} \frac{\partial f_{1}}{\partial x_{1}} & \frac{\partial f_{1}}{\partial x_{2}} \\ \frac{\partial f_{2}}{\partial x_{1}} & \frac{\partial f_{2}}{\partial x_{2}} \end{bmatrix}_{x^{s}, u^{s}} = \begin{bmatrix} -\frac{u_{1}^{s}}{V} - 2skx_{1}^{s} & 0 \\ 2kx_{1} & -\frac{u_{1}^{s}}{V} \end{bmatrix} = \begin{bmatrix} 13.4164 & 0 \\ 1.7082 & -10.0 \end{bmatrix}, \quad (35)$$

$$B_c = \begin{bmatrix} \frac{\partial f_1}{\partial u_1} & \frac{\partial f_1}{\partial u_2} \\ \frac{\partial f_2}{\partial u_1} & \frac{\partial f_2}{\partial u_2} \end{bmatrix}_{x^s, u^s} = \begin{bmatrix} \frac{u_2^s}{V} & \frac{u_1^s}{V} \\ -\frac{x_2^s}{V} & 0 \end{bmatrix} = \begin{bmatrix} 1.0 & 10.0 \\ -0.0729 & 0 \end{bmatrix}.$$
 (36)

A discrete time model is obtained by using a zero order hold on the input and a sampling interval h = 0.01, i.e.,

$$x_{k+1} = Ax_k + Bu_k + v, (37)$$

$$y_k = Dx_k, (38)$$

where

$$A = e^{Ach} = \begin{bmatrix} 0.8744 & 0\\ 0.0152 & 0.9048 \end{bmatrix},$$
(39)

$$B = A_c^{-1} (e^{A_c h} - I) B_c = \begin{bmatrix} 0.0094 & 0.0936 \\ -0.0006 & 0.0008 \end{bmatrix},$$
(40)

$$D = \begin{bmatrix} 1 & 0\\ 0 & 1 \end{bmatrix}, v = x^s - Ax^s - Bu^s.$$

$$\tag{41}$$

Choosing an LQ criterion

$$J_{i} = \frac{1}{2} \sum_{k=i}^{N} ((y_{k} - r)^{T} Q(y_{k} - r) + \Delta u_{k}^{T} P \Delta u_{k}), \qquad (42)$$

with

$$P = \begin{bmatrix} 1 & 0\\ 0 & 100 \end{bmatrix}, Q = \begin{bmatrix} 50 & 0\\ 0 & 100 \end{bmatrix},$$
(43)

gives the LQ-optimal control

$$u_k = u_{k-1} + G_1 \Delta x_k + G_2(y_{k-1} - r), \tag{44}$$

where

$$G_1 = \begin{bmatrix} -15.7253 & 55.7233 \\ -1.9714 & -6.5884 \end{bmatrix}, G_2 = \begin{bmatrix} -4.7639 & 6.2149 \\ -0.3639 & -0.7540 \end{bmatrix}.$$
 (45)

Simulation results after changes in the reference signal r are illustrated in Figure 1.

### Example 4.2 (Van de Vusse chemical reactor)

A chemical isothermal reactor (Van de Vusse) is studied in this example. The relationship from the feed flow rate u into the reactor to the concentration of the product y at the outlet of the reactor is modeled by the following non-linear state space model.

$$\dot{x_1} = -k_1 x_1 - k_3 x_1^2 + (v - x_1) u, \qquad (46)$$

$$\dot{x_2} = k_1 x_1 - k_2 x_2 - x_2 u, \tag{47}$$

$$y = x_2, \tag{48}$$

where the reaction rate coefficients are given by  $k_1 = 50$ ,  $k_2 = 100$ ,  $k_3 = 10$ . The concentration of the by-product into the reactor, v, is treated as an unknown constant or slowly

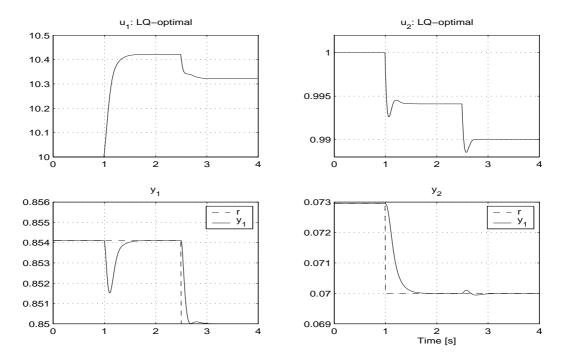

Figure 1: Simulation of the chemical reactor in Example 4.1 with LQ-optimal control. This figure is generated by the MATLAB file **dlq\_ex4\_du.m**.

varying disturbance with nominal value  $v^s = 10$ . Choosing a steady state control  $u^s = 25$  gives the steady states  $x_1^s = 2.5$  and  $y^s = x_2^s = 1$ .

A linearized model around steady state is given by

$$\Delta \dot{x} = A_c \Delta x + B_c \Delta u, \tag{49}$$

where  $\Delta x = x - x^s$  and  $\Delta u = u - u^s$  and

$$A_c = \begin{bmatrix} \frac{\partial f_1}{\partial x_1} & \frac{\partial f_1}{\partial x_2} \\ \frac{\partial f_2}{\partial x_1} & \frac{\partial f_2}{\partial x_2} \end{bmatrix}_{x^s, u^s} = \begin{bmatrix} -k_1 - 2k_3x_1^s - u^s & 0 \\ k_1 & -k_2 - u \end{bmatrix} = \begin{bmatrix} -125 & 0 \\ 50 & -125 \end{bmatrix}, \quad (50)$$

$$B_c = \begin{bmatrix} \frac{\partial f_1}{\partial u} \\ \frac{\partial f_2}{\partial u} \end{bmatrix}_{x^s, u^s} = \begin{bmatrix} v^s - x_1^s \\ -x_2^s \end{bmatrix} = \begin{bmatrix} 7.5 \\ -1 \end{bmatrix}.$$
(51)

A discrete time model is obtained by using a zero order hold on the input and a sampling interval h = 0.002, i.e.,

$$x_{k+1} = Ax_k + Bu_k + v, (52)$$

$$y_k = Dx_k, (53)$$

where

$$A = e^{Ach} = \begin{bmatrix} 0.7788 & 0\\ 0.0779 & 0.7788 \end{bmatrix},$$
(54)

$$B = A_c^{-1} (e^{A_c h} - I) B_c = \begin{bmatrix} 0.0133\\ -0.0011 \end{bmatrix},$$
(55)

$$D = \begin{bmatrix} 0 & 1 \end{bmatrix}, v = x^{s} - Ax^{s} - Bu^{s} + C(v - v^{s}).$$
(56)

 $Choosing \ an \ LQ \ criterion$ 

$$J_{i} = \frac{1}{2} \sum_{k=i}^{\infty} (Q(y_{k} - r)^{2} + P\Delta u_{k}^{2}),$$
(57)

with

$$P = 1, Q = 500, \tag{58}$$

gives the LQ-optimal control

$$u_k = u_{k-1} + G_1 \Delta x_k + G_2(y_{k-1} - r), \tag{59}$$

where

$$G_1 = \begin{bmatrix} -23.4261 & -84.5791 \end{bmatrix}, G_2 = -20.0581.$$
(60)

Simulation results after changes in the reference signal r are illustrated in Figure 2.

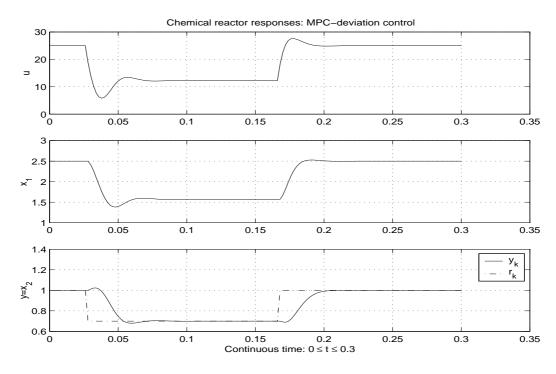

Figure 2: Simulation of the chemical reactor in Example 4.2 with LQ-optimal control. This figure is generated by the MATLAB file **dlq\_ex3\_du.m**.

#### Example 4.3 (Distillation column)

One advantage of the presented LQ optimal control is that the control is designed in discrete time. Continuous processes with slow dominant dynamics are often controlled with a digital/discrete controller. If the sampling time is large then a continuous time controller design may give poor results when used as a discrete controller. We will here illustrate the simple discrete time LQ optimal control design for a distillation column.

Consider a distillation column with eight trays. Let the control variable  $u_1 = R$  be the reflux to the column and  $u_2 = V$  be the flow rate of vapor in the column. The composition of the top product  $x_8 = x_D$  and the composition of the bottom product  $x_1 = x_B$  are treated as measured output variables. The feed flow rate F and the composition  $x_F$  of the light product in F are both treated as unknown constant or slowly varying disturbances.

The continuous non-linear model with n = 8 states is first linearized around the steady state operating point  $R^s = 2$ ,  $V^s = 2.5$ ,  $F^s = 1$  and  $x_F^s = 0.5$ . This gives a continuous time linear model of the form

$$\dot{\Delta x} = A_c \Delta x + B_c \Delta u + C_c \Delta v, \tag{61}$$

$$\Delta y = D\Delta x. \tag{62}$$

This model is then discretized with a sample interval of h = 5 [min]. This gives a discrete time model of the form

$$x_{k+1} = Ax_k + Bu_k + v_k, (63)$$

$$y_k = Dx_k + w_k. ag{64}$$

Choosing an LQ criterion

$$J_{i} = \frac{1}{2} \sum_{k=i}^{N} ((y_{k} - r)^{T} Q(y_{k} - r) + \Delta u_{k}^{T} P \Delta u_{k}),$$
(65)

with

$$P = \begin{bmatrix} 1 & 0 \\ 0 & 1 \end{bmatrix}, Q = 2500 \begin{bmatrix} 1 & 0 \\ 0 & 1 \end{bmatrix},$$
(66)

gives the LQ-optimal control

$$u_k = u_{k-1} + G_1 \Delta x_k + G_2 (y_{k-1} - r), \tag{67}$$

where

$$G_1 = \begin{bmatrix} 12.8099 & 0.9303 & 0.3961 & -0.3187 & -1.5158 & -3.2992 & -6.3394 & -50.2082 \\ 30.3424 & 2.2003 & 1.4407 & 0.5590 & -0.6629 & -2.0994 & -4.1887 & -30.6734 \end{bmatrix}, (68)$$

$$G_2 = \begin{bmatrix} 10.0833 & -29.5242\\ 24.6664 & -17.1829 \end{bmatrix}.$$
 (69)

The linear controller (67)-(69) on deviation form is in this example used to control the non-linear distillation column model with eight states. If the state vector is not available, then we may use a state observer or compute an expression for  $\Delta x_k$  from some past inputs and outputs, e.g. as in the Extende Model Predictive Control (EMPC) algorithm. Simulation results after changes in the reference signal r are illustrated in Figure 3.

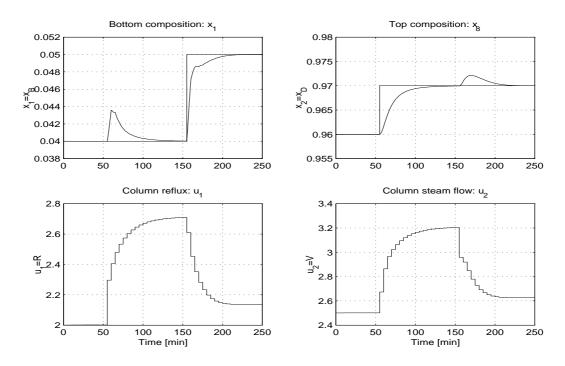

Figure 3: Simulation of the chemical reactor in Example 4.2 with LQ-optimal control. This figure is generated by the MATLAB file **main\_kolreg\_lq.m**.

### 4.1 MATLAB script for computation

The following script computes the LQ optimal control feedback matrix as well as defining the extended model matrices.

```
function [G1,G2,At,Bt,Dt,Rr]=dlqdu_pi(A,B,D,Q,Rw);
% DLQDU_PI syntax
% [G1,G2,At,Bt,Dt]=dlqdu_pi(A,B,D,Q,R);
% Purpose
\% Compute LQ-optimal control feedback matrices G1 and G2 for
% the controller
% u=u+G1*(x-x_old)+G2*(y_old-r);
% On input
% A,B,D - discrete state space model matrices.
% Q - Wheigting matrix for the output vector y_k.
\% R - Weighting matrix for the control deviation vector, Delta u_k=u_k-u_(k-1).
% On output
\% G1 and G2 - Matrices in LQ optimal controller
% At, Bt, Dt - Matrices in augmented state space model
%% Make augmented state space model for LQ-design.
nx=size(A,1); nu=size(B,2); ny=size(D,1);
```

```
At=[A,zeros(nx,ny);D,eye(ny,ny)];Bt=[B;zeros(ny,nu)];Dt=[D,eye(ny,ny)];
```

Qt=Dt'\*Q\*Dt; %% Solve Riccati-equation and compute feedback matrix. [K,Rr]=dlqr(At,Bt,Qt,Rw); G=-K; G1=G(:,1:nx); G2=G(:,nx+1:nx+ny);